# **Table of Contents**

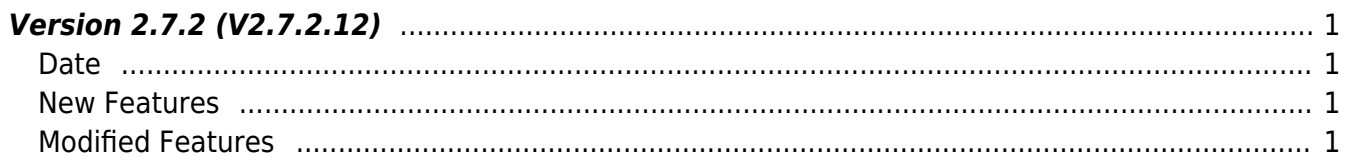

## <span id="page-1-0"></span>**Version 2.7.2 (V2.7.2.12)**

#### <span id="page-1-1"></span>**Date**

2020-12-11

#### <span id="page-1-2"></span>**New Features**

- Supports screensaver activation (FaceStation 2, FaceStation F2)
- FaceStation F2 server matching support (Card only  $= 1:1$  Matching)

1. You can turn the screensaver on and off. FaceStation 2, FaceStation F2 only.

- Refer to structure [BS2DisplayConfig](http://kb.supremainc.com/bs2sdk/doku.php?id=en:configuration_api#bs2displayconfig)
- Refer to API BS2 GetDisplayConfig
- Refer to API BS2 SetDisplayConfig

2. FaceStation F2 server matching support. (Card only)

- Refer to API [BS2\\_SetServerMatchingHandler](http://kb.supremainc.com/bs2sdk/doku.php?id=en:bs2_setservermatchinghandler)
- Refer to API BS2 VerifyUserFaceEx

### <span id="page-1-3"></span>**Modified Features**

 $1.$  Fixed an issue where devices could not connect normally when in Device to Server connection mode.

2. In the process of unloading SDK through BS2 ReleaseContext, a problem that may not be normally unloaded due to a specific thread has been fixed.

3. Body temperature measurement range has been modified. (30º ~ 45º ⇒ 1º ~ 45º)

• Refer to structure [BS2FaceConfigExt](http://kb.supremainc.com/bs2sdk/doku.php?id=en:configuration_api#bs2faceconfigext) (thermalThresholdLow, thermalThresholdHigh)

4. Fixed a problem where BS\_SDK\_ERROR\_NOT\_SUPPORTED or BS\_SDK\_ERROR\_TIMEOUT error was returned when enrolling a user with multiple image to FaceStation F2.

• Refer to API BS2 EnrollUserFaceEx

5. Fixed a problem in which a specific function was called from some devices except BioStation 2, but the BS\_SDK\_ERROR\_TIMEOUT error was returned as a result value.

• Refer to API [BS2\\_ResetConfigExceptNetInfo](http://kb.supremainc.com/bs2sdk/doku.php?id=en:bs2_resetconfigexceptnetinfo)

From: <http://kb.supremainc.com/bs2sdk/> - **BioStar 2 Device SDK**

Permanent link: **[http://kb.supremainc.com/bs2sdk/doku.php?id=en:release\\_note\\_27212&rev=1608092003](http://kb.supremainc.com/bs2sdk/doku.php?id=en:release_note_27212&rev=1608092003)**

Last update: **2020/12/16 13:13**